# Processamento de imagens em Biodosimetria: Influência da qualidade das preparações cromossômicas

M. C. Da Matta<sup>1</sup>; M. Dümpelmann<sup>2</sup>; M. M. P. Lemos-Pinto<sup>1</sup>; T. S. Fernandes<sup>3</sup>; A. Amaral<sup>2</sup>

*1 Laboratório de Modelagem e Biodosimetria Aplicada, Universidade Federal de Pernambuco, 50740-540, Recife-PE, Brasil*

*<sup>2</sup>Universidade de Freiburg, 79106, Freiburg, Alemanha*

*<sup>3</sup>Departamento de Biofísica e Radiobiologia, Universidade Federal de Pernambuco, 50740-540, Recife-PE, Brasil*

*ielcadena@hotmail.com;* 

*(Recebido em 29 de março de 2013; aceito em 15 de julho de 2013)*

Os atuais softwares comerciais, utilizados no processamento de imagens em Biodosimetria, são em sua maioria onerosos e desenvolvidos em sistemas dedicados, não podendo ser adaptados para microscópios de rotina laboratorial. O objetivo deste trabalho foi apresentar o protótipo do software desenvolvido no Laboratório de Modelagem e Biodosimetria Aplicada, bem como, destacar a influência da qualidade das preparações cromossômicas no processamento de imagens para Dosimetria citogenética. O protótipo do aplicativo contém filtros para redução de ruído, técnicas de realce do contraste, segmentação baseada em níveis de cinza combinada com operadores morfológicos, ferramentas interativas para separação de cromossomos e acesso a um banco de dados, fornecendo recursos para reconhecimento de padrões. A influência dos procedimentos citogenéticos foi avaliada em 19 metáfases de linfócitos do sangue periférico, divididas em três critérios: nítidas, com pouca ou nenhuma sobreposição e sem cromátides sobrepostas; contração excessiva dos cromossomos; cromossomos não dispersos uniformemente. Quando alguns procedimentos citogenéticos recomendados foram desprezados, a eficácia do software foi nula. No entanto, se critérios de qualidade foram mantidos, a contagem correta do número de cromossomos após a segmentação atingiu uma precisão de até 22%. Este percentual subiu para 80% quando a técnica iterativa de separação de objetos foi realizada. Neste trabalho, o uso das ferramentas implementadas de um programa gratuito e não dedicado mostrou-se útil no treinamento de profissionais em Dosimetria citogenética e na intercomparação laboratorial, através do acesso a um banco de dados.

Palavras-chave: Biodosimetria, processamento de imagens, citogenética.

#### **Image processing in Biodosimetry: Influence of cytogenetic procedures**

The present commercial softwares, used for image processing in Biodosimetry, are mostly expensive and developed in dedicated systems, and they may not be adapted for microscopes of routine laboratory. The aim of this study was to report the prototype software developed at the Laboratório de Modelagem e Biodosimetria Aplicada, and as well, highlight the influence of the quality of chromosome preparations in image processing for Cytogenetic dosimetry. The prototype application includes filters for noise reduction, contrast enhancement techniques, segmentation based on gray levels combined with morphological operators, interactive tools for separating chromosomes and access to a database, providing resources for pattern recognition.The influence of cytogenetic procedures was evaluated in 19 metaphases of peripheral blood lymphocytes, divided into three criteria: clear, with little or no overlap and without overlapping chromatids; excessive contraction of chromosomes; chromosome not uniformly dispersed. When some recommended cytogenetic procedures were despised, the effectiveness of the software was zero. However, if quality standards were maintained, the correct count of the number of chromosomes, after the segmentation, reached a precision of up to 22%. This percentage increase to 80% when the interactive technique for object separation was performed. In this study, the use of tools implemented a program of low-cost and no dedicated proved useful in the training of professionals in Cytogenetic dosimetry and Interlaboratory comparisons, through access to a database.

Keywords: Biodosimetry; processing image; cytogenetic procedures

# **1. INTRODUÇÃO**

Biodosimetria é a avaliação da dose de radiação absorvida através de biomarcadores, ou indicadores biológicos, de exposição. Dentre estes biomarcadores, a Dosimetria citogenética é o método mais confiável para avaliação da dose absorvida em situações de exposição excessiva às

radiações ionizantes, através da frequência de aberrações cromossômicas instáveis radioinduzidas, por exemplo, dicêntricos e anéis acêntricos, presentes em linfócitos humanos do sangue periférico<sup>1,2</sup>.

A Figura 1 apresenta um exemplo de cromossomo dicêntrico (seta vermelha), indicador biológico amplamente empregado em estudos de Biodosimetria devido à sua elevada especificidade e ao baixo nível de background encontrado nas metáfases de células linfocitárias normais ( $\approx 1$  em 1000 células)<sup>3,4</sup>. Nesta mesma figura, a seta verde destaca fragmento acêntrico resultante da formação do referido dicêntrico.

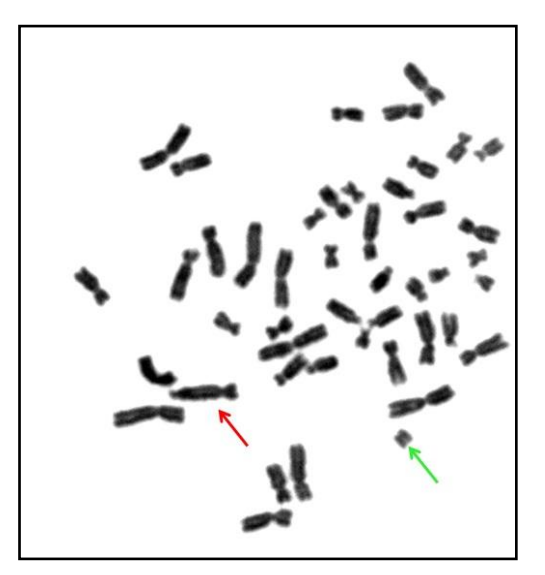

*Figura1: Metáfase contendo cromossomo dicêntrico (seta vermelha) e seu respectivo fragmento acêntrico (seta verde).* 

A Dosimetria citogenética é o método geralmente escolhido em suspeita de exposição excessiva às radiações ionizantes, quando a análise pode ser realizada dentro de poucos meses após o ocorrido<sup>4</sup>. Para isso, é importante uma avaliação rápida e precisa da dose de radiação absorvida pelos indivíduos potencialmente expostos, para o melhor planejamento médico das vítimas e os possíveis riscos de acordo com o tempo decorrido do acidente <sup>1,5</sup>.

As incertezas estatísticas associadas à estimação da dose de corpo inteiro incluem os fatores da curva dose-resposta e da contagem dos cromossomos dicêntricos, e o número de células analisadas influencia diretamente na estimativa da dose <sup>6</sup>. Geralmente, 500 a 1000 metáfases são analisadas para cada amostra, fornecendo uma precisão da Dosimetria citogenética com uma sensibilidade de 0,10 a 0,20 Gy<sup>5</sup>. Entretanto, este método é laborioso, dependente de um profissional especializado e demanda um longo período de tempo para análise, exigindo de 3 a 4 dias para a preparação das amostras e produção de lâminas, e, pelo menos, 5 dias para avaliação de cada indivíduo  $2,3,7$ . Esses aspectos motivam o uso de ferramentas computacionais para dinamizar a identificação de alterações cromossômicas resultantes de exposição acidental para um grande número de amostras, especialmente para casos de exposição às baixas doses de radiação.

Desde 1980 vários grupos de investigação foram criados e diferentes sistemas computadorizados testados para analisar imagens cromossômicas, incluindo a identificação de células em metáfase adequada para análise, separação de cromossomos sobrepostos, classificação de diferentes cromossomos (cariótipo) e detecção de padrões anormais vistos nos cromossomos <sup>8</sup> .

Diversos equipamentos e softwares têm sido desenvolvidos por empresas para auxiliar na detecção de aberrações cromossômicas, seja na localização automática de metáfases, montagem de cariótipos ou contagem automática de cromossomos dicêntricos. Contudo, esses softwares comerciais possuem elevado custo e seus módulos são específicos do sistema de aquisição de imagens, não podendo ser adaptados para sistemas de microscopia convencional <sup>8,9,10</sup>. Diante deste cenário, diversos aplicativos têm sido desenvolvidos no meio acadêmico a fim de tornar essa tecnologia acessível a laboratórios e hospitais <sup>11,12,13</sup>.

Um software, originalmente desenvolvido para o projeto SimBio - *Framework V* da União Européia para aplicações na área de localização da fonte de sinais eletroencefalográficos <sup>14</sup>, foi aprimorado para processamento automático de imagens de cromossomos. O protótipo do aplicativo para estudos preliminares contém novas classes e algoritmos para as etapas do processamento digital de imagens. Para o pré-processamento, métodos, como filtros para redução de ruído e realce de contraste foram implementados. Em seguida, foi realizada a segmentação baseada em níveis de cinza combinada com operadores morfológicos binários permitindo a separação dos cromossomos e, assim, criando recursos para extração de características e reconhecimento de padrões 15.

Para o processamento de imagens em Biodosimetria, a Agência Internacional de Energia Atômica (IAEA) recomenda que apenas metáfases nítidas com pouca ou nenhuma sobreposição e sem cromátides sobrepostas sejam contabilizadas <sup>3</sup> . Porém, além das estruturas cromossômicas, artefatos como núcleos interfásicos, resíduos, citoplasma corado e objetos não classificados devido a erros do sistema são encontrados <sup>16</sup>. Neste sentido, é importante destacar que o desempenho dos softwares depende de alguns procedimentos citogenéticos, que garantem a qualidade das preparações cromossômicas e, consequentemente, das imagens analisadas. Por exemplo, análises quantitativas confiáveis das mudanças estruturais cromossômicas devem ser realizadas preferencialmente na sua primeira divisão mitótica (M1), uma vez que 50% destes tipos de aberrações são eliminadas a cada mitose, e assim, as células têm de ser examinadas em M1 com 46-48h após o início da cultura <sup>17,18</sup>. Para tal, Inibidores mitóticos (Colcemid ou colchicina) são empregados no bloqueio da formação do fuso, estacionam o ciclo celular em M1 e alteram a viscosidade do citoplasma<sup>3</sup>.

Na literatura, sabe-se que o inibidor antimitótico atua inibindo a polimerização dos microtúbulos que formam as fibras do fuso mitótico, que separam as cromátides irmãs na anáfase levando cada cromátide para os pólos opostos que darão origem às células-filhas. Neste sentido, o Colcemid pode alterar também a estrutura dos cromossomos, os tornando excessivamente condensados, mas a razão molecular para tal fenômeno ainda não foi descrita <sup>19</sup>.

No processamento de imagens também é importante a dispersão uniforme dos cromossomos sobre a lâmina microscópica, de sorte a evitar efeitos desfavoráveis, a exemplo de escapamento de cromossomos do grupo da metáfase. Diante disso, é importante que exista o adequado tratamento da cultura celular com o uso de uma solução hipotônica (o choque hipotônico) e montagem da suspensão celular sobre as lamínulas através de choques térmicos, provocando a turgidez das células através de um fenômeno osmótico  $20$ .

Diante disso, o objetivo deste trabalho é apresentar o protótipo de um software para processamento de imagens em Biodosimetria desenvolvido no Laboratório de Modelagem e Biodosimetria Aplicada (LAMBDA), bem como, destacar a influência da qualidade das preparações cromossômicas na semi-automação da contagem de cromossomos dicêntricos.

# **2. MATERIAIS E MÉTODOS**

#### **2.1 Coleta e irradiação das amostras de sangue periférico**

Amostras de sangue periférico de voluntários sadios foram irradiadas com doses de 2,0 e 3,0 Gy no acelerador linear (Siemens/ Modelo Artiste) pertencente ao Instituto de Medicina Integral Professor Fernando Figueira (IMIP), com raios-X de energia 6 MeV e taxa de dose de 0,54 Gy/min. Após a irradiação as amostras foram encaminhadas ao LAMBDA, localizado no Departamento de Energia Nuclear da Universidade Federal de Pernambuco, onde foram mantidas em banho-maria a 37 °C por 2 horas e incubadas a 37 °C e CO<sub>2</sub> a 5%.

#### **2.2 Cultivo de linfócitos**

O cultivo celular foi realizado sob condições estéreis utilizando 4 mL de meio RPMI 1640 com HEPES (Cultilab), suplementado com 10% (0,5 mL) de soro fetal bovino (Cultilab) e 1% (0,1mL) de fitohemaglutinina (Gibco). Em parte das culturas foi adicionado 0,1 mL de Colcemid a 0,25% (0,5 μg/mL) no início do cultivo celular (0 hora). Nas demais culturas, 0,1 mL de Colcemid a 2,5% (0,05 μg/mL) foi adicionado 45 h após o início do cultivo. Por último, acrescentou-se 0,4 mL de sangue total.

Após o término do tempo de incubação, as culturas foram centrifugadas, havendo descarte do sobrenadante e ressuspensão do sedimento com solução hipotônica de KCl a 0,56%. A amostra é mantida a 37 ºC por 7 minutos, em solução de KCl, e em seguida, as amostras foram centrifugadas e fixadas com uma solução de metanol e ácido acético (3:1), até que a solução se tornasse límpida ou que o sedimento adquirisse uma coloração esbranquiçada.

#### **2.3 Coloração convencional**

A suspensão celular fixada foi gotejada sobre lâminas em posição horizontal, que secaram em placa metálica a 70 ºC para facilitar o espalhamento dos cromossomos metafásicos. Para observação do material citogenético, as lâminas foram coradas em solução de Giemsa a 5% por 2 minutos.

#### **2.4 Aquisição e análise das metáfases**

As imagens citogenéticas foram analisadas através de microscópio óptico de campo claro – Leica Microsystems DME. De tal modo, foram localizadas células em metáfase, por meio do uso de uma lente objetiva de aumento de 20X e depois, com auxílio de óleo de imersão, observaram-se os cromossomos e suas alterações em alta ampliação com uma lente objetiva de 100X.

A aquisição das imagens foi realizada por meio de uma câmera digital acoplada ao microscópio com resolução de 7,1 megapixels, LCD 1,8'', zoom óptico de 3,6 vezes e lente Leica DC150. As células em metáfase foram digitalizadas com 180 dpi de resolução pelo software de captura de imagens Zoom Browser EX 5.0 desenvolvido pela Canon. Esse processo gerou imagens digitais coloridas de 24 bits no sistema de cores padrão RGB tipo byte de 3070 versus 2300 pixels, em média, que foram armazenadas em formato JPEG. Dezenove imagens foram fotografadas para análise dos dados.

#### **2.5 Equipamento para desenvolvimento do aplicativo**

Para o desenvolvimento do aplicativo utilizou-se um computador pessoal do LAMBDA com processador Intel® Core™ i5-2310 XP 64 @2,90GHz, 4GB de memória RAM. O sistema operacional utilizado foi o Microsoft® Windows 7. Assim como o *framework* desenvolvido para o projeto SimBio <sup>21</sup> os novos algoritmos para processamento de imagem foram escritos em linguagem de programação C++, no ambiente integrado de desenvolvimento (IDE) Qt Creator®  $22$ . Utilizaram-se as classes e funções da biblioteca C++ padrão para garantir a utilização da nova ferramenta em diversas plataformas computacionais e sistemas operacionais. Para obter uma estrutura de software geral e flexível, foi utilizado o conceito de classes abstratas que definem interfaces, que está disponível no C++ e em outras linguagens computacionais orientadas a objeto.

### **2.6 Processamento de Imagens**

As imagens foram aprimoradas através da mudança de sistemas de cores RGB para YUV, na qual a banda Y apresentou o melhor contraste. Já a segunda etapa consistiu na eliminação do *background*. A partir de uma imagem de entrada, calculou-se o valor do nível de cinza local a cada 256x256 pixels e, assim, através da interpolação bilinear obteve-se uma nova imagem com a mesma resolução da original. Então, realizou-se a subtração da imagem original pelo background gerado.

Em sequência, a segmentação baseada em níveis de cinza pelo método de Otsu <sup>23</sup> foi implementada, bem como as operações morfológicas de abertura (matriz 3x3) e crescimento de regiões. Um critério de seleção baseado na área média em pixel de todos os objetos foi utilizado para eliminar pequenos e grandes artefatos.

Por último, as imagens foram rotacionadas para facilitar a etapa de classificação. Os cromossomos foram posicionados de forma que o seu comprimento alinha-se com a coordenada y do plano cartesiano e a largura com a coordenada x. As informações coletadas dos cromossomos isolados conectadas com um banco de dados permitem o reconhecimento de padrões.

Caso alguns cromossomos continuem conectados, após todas as etapas uma técnica de separação manual está disponível. As ferramentas de processamento de imagens, algumas características extraídas, o acesso ao banco de dados e a interface do usuário desenvolvida para o protótipo do aplicativo são mostrados na Figura 2.

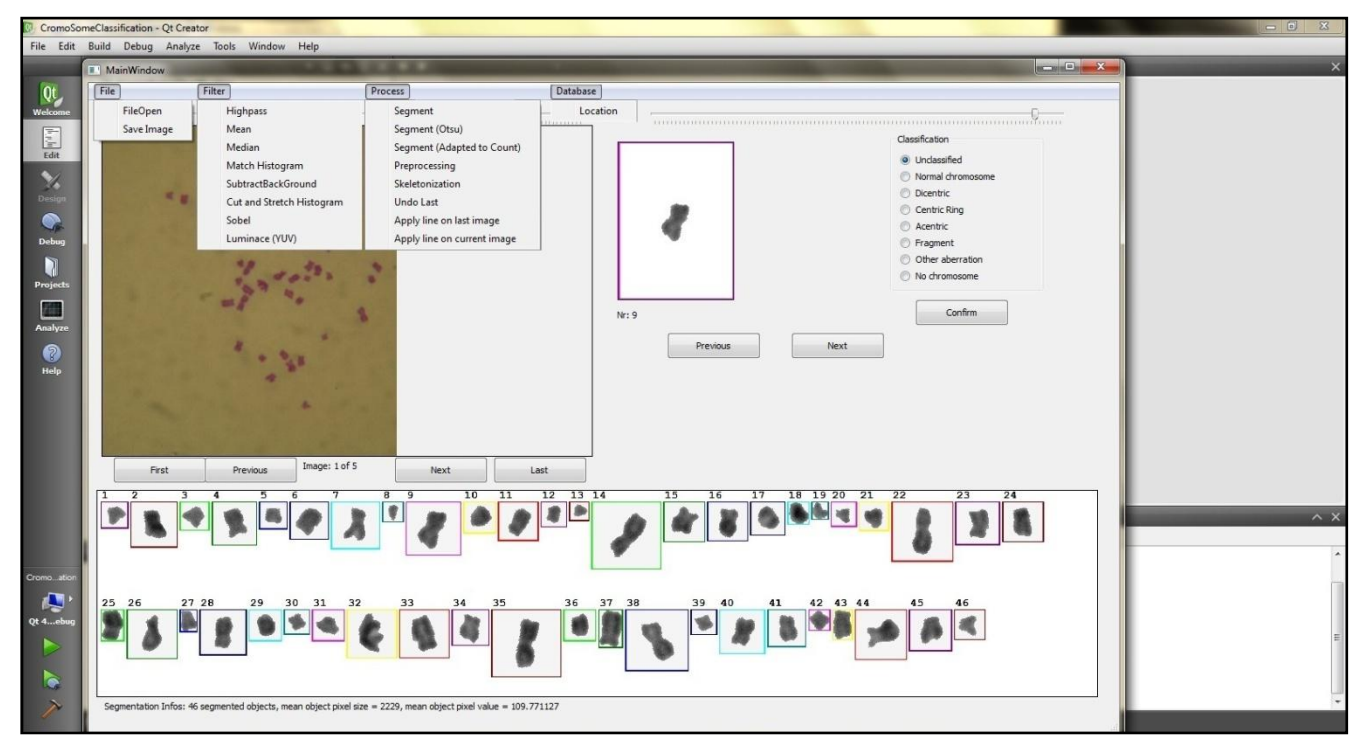

*Figura 2: Interface do usuário desenvolvida para o protótipo do aplicativo.* 

#### **2.7 Análise do tamanho médio dos cromossomos**

A adição inicial do Colcemid à cultura celular pode induzir a uma condensação excessiva dos cromossomos. Este fato foi investigado por meio da medição do tamanho médio dos cromossomos, comparando os comprimentos obtidos em culturas convencionais com tempo de adição do Colcemid de 3 horas antes do término da cultura celular, e com a adição dessa substância no início da incubação celular. A medição foi realizada através de ferramentas computacionais, usando o programa ImageJ<sup>24</sup>.

# **3. RESULTADOS E DISCUSSÃO**

Para a análise dos resultados, as metáfases foram classificadas em três grupos: o primeiro contendo nove (9) imagens de metáfases nítidas, com pouca ou nenhuma sobreposição e sem cromátides sobrepostas (denominadas neste trabalho de metáfases adequadas), representando os critérios de análise citogenética estabelecidos pela IAEA; o segundo contém cinco (5) metáfases representando a contração excessiva dos cromossomos; e o terceiro grupo contém cinco (5) imagens de metáfases com cromossomos não dispersos uniformemente. O critério estabelecido para análise baseia-se na contagem correta do número de cromossomos após a etapa final de segmentação. Três situações foram consideradas: **(1)** correta – se o software fornece o número exato de cromossomos; **(2)** correta após separação – se fornece o número exato, somente, após a técnica de separação de objetos desenvolvida ou **(3)** incorreta – se a contagem correta não é obtida. A Tabela 1 resume esses critérios e apresenta o tamanho médio dos cromossomos calculados.

| Classificação             | $N^{\circ}$ de | <b>Tamanho médio dos</b> | Contagem               | Percentual de |
|---------------------------|----------------|--------------------------|------------------------|---------------|
|                           | imagens        | cromossomos              |                        | acerto        |
| Nitidez e<br>sobreposição |                |                          | Correta                | 22,22%        |
|                           | 9              | 94 pixels                | Correta após separação | 66,67%        |
|                           |                |                          | Inconclusiva           | 11,11%        |
| Contração<br>excessiva    |                |                          | Correta                | 20,00%        |
|                           |                | 54 pixels                | Correta após separação | 80,00%        |
|                           |                |                          | Inconclusiva           | 00,00%        |
| Dispersão não-            |                |                          | Correta                | 0,00%         |
| uniforme dos              |                |                          | Correta após separação | $0.00\%$      |
| cromossomos               |                |                          | Inconclusiva           | 100,00%       |

*Tabela 1: Tamanho médio dos cromossomos e percentual de acerto de acordo com a contagem correta do número de cromossomos para os três grupos distintos.*

A Figura 3 mostra uma metáfase adequada para os padrões definidos pela IAEA (Figura 3a), bem como a respectiva contagem das estruturas cromossômicas (Figura 3b). A obtenção de metáfases nítidas está diretamente relacionada ao emprego de um adequado protocolo para a preparação de cromossomos humanos. Por outro lado, a baixa qualidade proveniente da coloração utilizada, da própria lâmina e das características do microscópio quanto à luminosidade e ao foco <sup>12</sup> proporcionam o aumento de falhas na segmentação, decomposições indesejáveis de cromossomos individuais, contagem sobre ou subestimada do número de estruturas e classificação da sobreposição de cromátides-irmãs como dicêntricos 17,25.

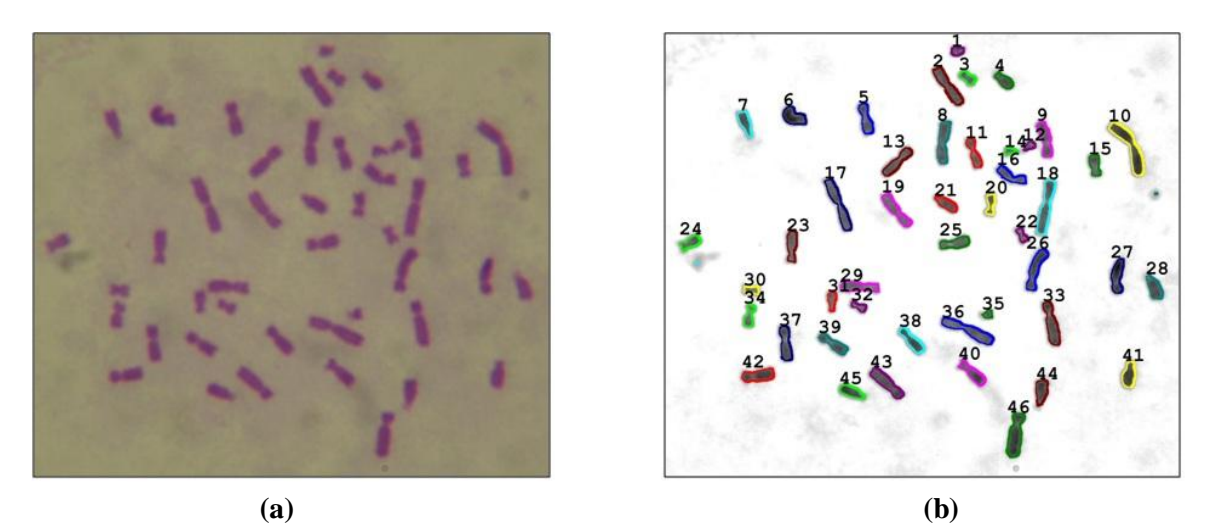

*Figura 3: (a) Metáfase adequada para os padrões da IAEA (b) e a respectiva contagem das estruturas cromossômicas.* 

O único resultado incorreto do grupo das metáfases adequadas ocorreu devido à fraca incorporação do corante *Giemsa* as estruturas cromossômicas, como mostra a Figura 4. Cromossomos muito claros tendem a ter a mesma intensidade em níveis de cinza do *background* (Figura 4a) e, portanto, não são classificados como objetos. Então, a segmentação não é realizada da maneira correta (Figura 4b) ou o número de cromossomos é subestimado, mesmo que os critérios de qualidade da IAEA tenham sido respeitados.

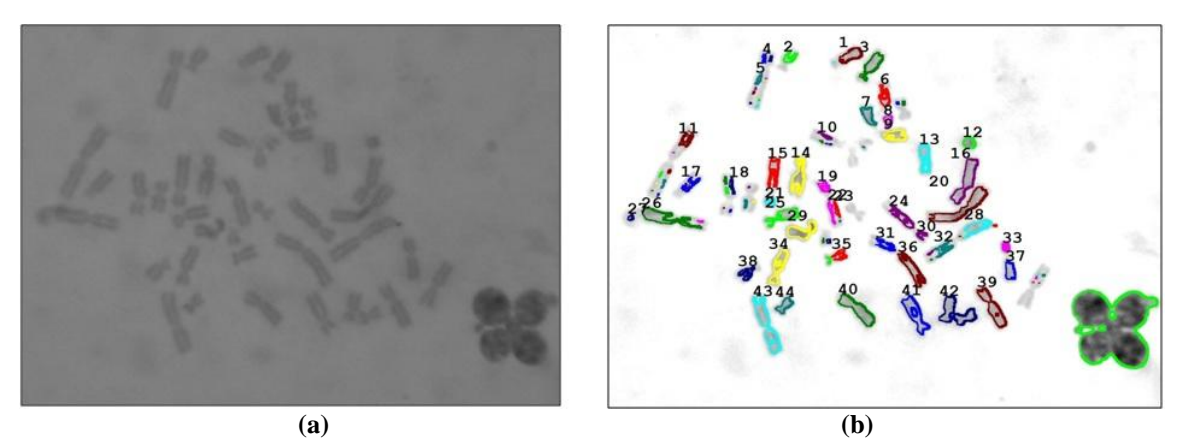

*Figura 4: (a) Cromossomos com a mesma intensidade em níveis de cinza do background (b) e a respectiva contagem dos objetos.*

Em relação ao Colcemid, deve-se ajustar a concentração da solução para promover um número suficiente de células em M1 a serem analisadas, pois quanto menor o índice mitótico maior é a taxa de erro dos sistemas automatizados <sup>26</sup>. Com relação ao tempo de adição, geralmente, o inibididor antimitótico é adicionado duas ou três horas antes do fim da cultura celular, no entanto, alguns pesquisadores preferem adicioná-lo no início ou em meados do período <sup>27,28</sup>. Deve se notar que a adição inicial do Colcemid sem ajuste da concentração produz contração excessiva dos cromossomos, o que dificulta as contagens, tanto automática quanto a manual 29,30. Contudo, neste trabalho notou-se que mesmo com o ajuste da concentração do Colcemid, a adição inicial gerou cromossomos com aproximadamente metade do tamanho médio dos cromossomos quando este é adicionado quase no fim da cultura (Figura 5). Para a etapa de segmentação isto não é uma dificuldade, como mostra os resultados na Tabela 1, pois os parâmetros determinados pela IAEA são mantidos. Porém na etapa de classificação, na qual características como comprimento e área são levadas em consideração, erros podem ser gerados.

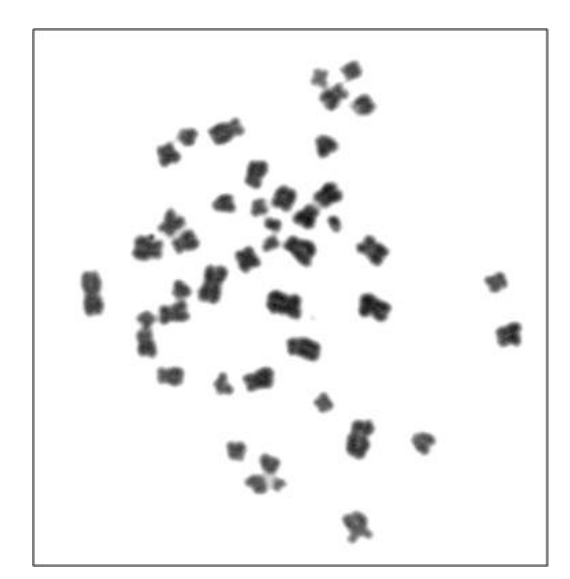

*Figura 5: Condensação cromossômica elevada induzida pelo tempo de tratamento com Colcemid.* 

Atualmente, a principal dificuldade do processamento de imagens em Dosimetria citogenética continua sendo separar cromossomos sobrepostos e grupos aglomerados. Para evitar tal situação, a preparação das lâminas microscópicas de maneira adequada aumenta a dispersão uniforme dos cromossomos 13,15,31.

Diversas são as técnicas de preparação das lâminas microscópicas. Entretanto, em todas elas, fatores como umidade, altura do gotejamento da suspensão celular e temperatura influenciam o espalhamento nas lâminas, tanto das metáfases como dos cromossomos 3,32. A experiência

adquirida no LAMBDA permite assegurar que a técnica de aquecimento em banho-maria a 70 °C seguida de secagem sobre placas metálicas apresenta melhores resultados do que o resfriamento das lâminas em freezer a –22 °C, impedindo de maneira eficaz a sobreposição de cromossomos 2,3,32 .

Como mostra a Figura 6a, as situações de 2 ou 3 cromossomos unidos é muito comum porém, esta dificuldade é solucionada através de técnicas manuais de separação (Figura 6b). Em situações mais simples de cromossomos sobrepostos e de grupos de aglomerados, algumas técnicas de separação automática, como o *watershed* e a *skeletonization*, podem ser úteis 12,13,31 . Já para casos mais complexos, o processamento de imagens não funciona e a metáfase analisada deve ser descartada 15,17, como mostra os resultados na Tabela 1 e as Figuras 6c e 6d.

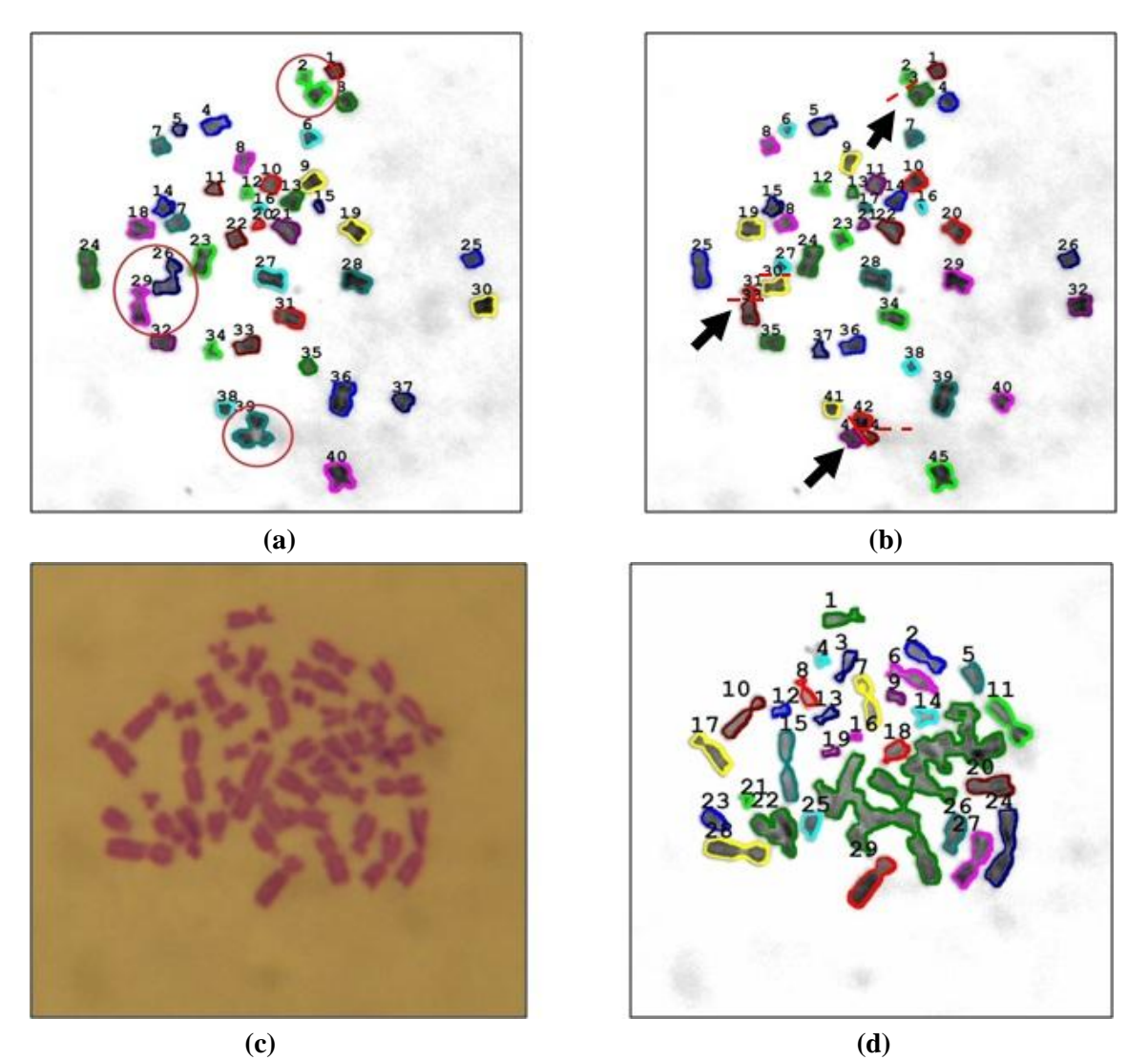

*Figura 6: (a – b) Influência do espalhamento cromossômico no processamento de imagens em situações simples e (c – d) complexas.*

Os resultados apresentados nesta pesquisa também indicam que, embora a padronização dos procedimentos metodológicos seja fundamental para obtenção de metáfases de boa qualidade, não é possível obter uma uniformização total das preparações cromossômicas. E ainda existirão metáfases não adequadas para a contagem manual, bem como para o processamento de imagens. Isto ocorre porque a ação dos reagentes (Colcemid, KCl e Giemsa) e processos realizados no cultivo, processamento, fixação e coloração não ocorrem da mesma forma em todas as células, como mostra a Figura 7.

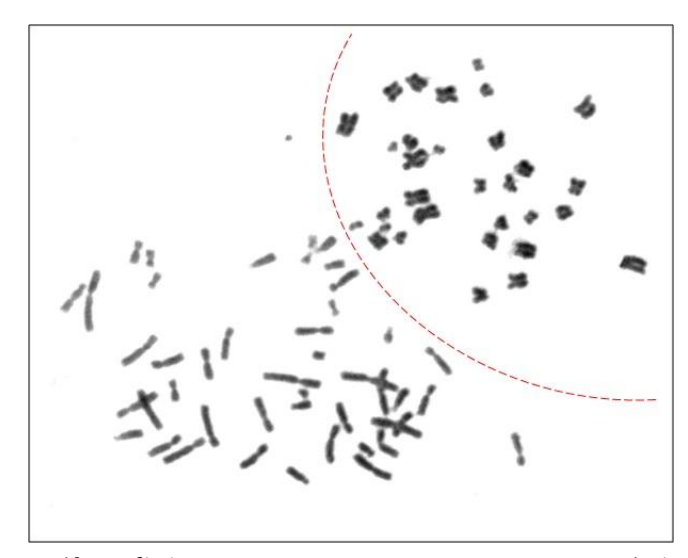

*Figura 7: Duas metáfases distintas com as mesmas preparações cromossômicas apresentando diferentes intensidades de coloração e espalhamento.* 

# **4. CONCLUSÃO**

O presente trabalho avaliou alguns parâmetros associados aos procedimentos citogenéticos que garantem a qualidade das metáfases de linfócitos do sangue periférico irradiados. Fatores como concentração/tempo de adição do Colcemid, dispersão dos cromossomos sobre a lâmina microscópica e a concentração do corante Giemsa são aspectos determinantes no rendimento do processamento de imagens de sistemas desenvolvidos para Dosimetria citogenética. Neste sentido, com a utilização do banco de dados com informações de cromossomos é possível um treinamento automático para classificação das aberrações cromossômicas e, assim, avaliar a dose de radiação absorvida pelos indivíduos potencialmente expostos. Para tanto, a padronização de protocolos laboratoriais tem papel essencial para a precisão dos sistemas computacionais de contagem de cromossomos e suas aberrações.

# **5. AGRADECIMENTOS**

À Fundação de Amparo a ciência e tecnologia de Pernambuco (FACEPE) pelo apoio financeiro disponibilizado.

<sup>1.</sup> Terzoudi GI, Pantelias, GE. Cytogenetic Methods for Biodosimetry and Risk Individualisation after Exposure to Ionising Radiation. Radiation Protection Dosimetry. 2006 Dec; 122(1–4):513–20.

<sup>2.</sup> Lemos-Pinto MMP, Santos NFG, Amaral AJ. Current Status of Biodosimetry based on Standard Cytogenetic Methods. Radiation and Environmental Biophysics. 2010 Jun; 49(4):567-81.

<sup>3.</sup> Cytogenetic Dosimetry: Applications in Preparedness for and Response to Radiation Emergencies. Viena: International Atomic Energy Agency (IAEA); 2011.

<sup>4.</sup> Léonard A, Rueff J, Gerber GB, et al. Usefulness and limits of biological dosimetry based on cytogenetic methods. Radiation Protection Dosimetry. 2005 Dec; 115(1-4):448-54.

<sup>5.</sup> Vaurijoux A, Gruel G, Roch-Lefèvre, S, et al. Biological Dosimetry of Ionizing Radiation. In: Nenoi M, editors. Current Topics in Ionizing Radiation Research. Croatia: InTech; 2012. p. 31-50.

<sup>6.</sup> Romm H, Oestreicher H, Kulka U. Cytogenetic damage analysed by the dicentric assay. Ann Ist Super Sanità. 2009 Jun; 45(3):251-9.

<sup>7.</sup> Flegal FN, Devantier Y, Mcnamee JP, et al. Quickscan Dicentric Chromosome Analysis for Radiation Biodosimetry. Health Physics. 2010 Apr; 98(2):276-81.

<sup>8.</sup> Wang X, Li S, Liu H, et al. Automated Identification of Analyzable Metaphase Chromosomes Depicted on Microscopic Digital Images. Journal of Biomedical Informatics. 2008 April; 41(2): 264–71.

- 9. Furukawa A, Minamihisamatsu M, Hayata I. Low-Cost Metaphase Finder System. Health Physics. 2010 Jun; 98(2):269-75.
- 10. Vaurijoux A, Gregoire E, Roch-Lefèvre S, et al. Detection of Partial-Body to Ionizing Radiation by the Automatic Detection of Dicentrics. Radiation Research, 2012 Oct;178(4):357-64.
- 11. Huber R, Kulka U, Lörch Th, et al. Technical Report: Application of the Metafer2 Fluorescence Scanning System for the Analysis of Radiation-Induced Chromosome Aberrations Measured by FISH-Chromosome Painting. Mutation Research. 2001 Feb; 492(1):51-7.
- 12. Wenzhong Y, Shuqun S. An Automatic Counting Algorithm for Chromosomes. The 2nd International Conference on Bioinformatics and Biomedical Engineering; 2008 May 16-18. Beijing. 2008. p. 2492-4, 2008.
- 13. Gajendran V, Rodriguez JJ. Chromosome Counting Image Analysis. The 4nd International Conference on Image Processing; 2004 Oct 24-27. Arizona. 2004; 2929-32.
- 14. Dümpelmann M, Ball T, Schulze-Bonhage A. sLORETA allows reliable distributed source reconstruction based on subdural strip and grid recordings. Human Brain Mapping. 2012 May; 33(1) 1172-88.
- 15. Dümpelmman M, Lemos-Pinto MMP, Da Matta, MC, et al. Automatic Image Processing in Biodosimetry. Jahrestagung der Deutschen Gesellschaft für Biomedizinische Technik, 2011 Sep 27- 30. 2011; 1-11.
- 16. Agam G, Denstein I. Geometric separation of partially overlapping non-rigid object applied to automatic chromosome classification. IEEE Transactions on Pattern Analysis and Machine Intelligence. 1997 Nov; 19(1):1212-22.
- 17. Huber R, Lörch Th, Kulka U, et al. Technical report: automated classification of first and second cycle metaphases. Mutation Research. 1998 Aug; 419(1):27-32.
- 18. Meschini R, Berni A, Ortenzi V, et al. Relation between DNA repair, apoptosis and chromosomal aberrations in Relation between DNA repair, apoptosis and chromosomal aberrations in presence of pifithrin-α, an inhibitor of p53. Mutation Research. 2010 Mar; 701(1):92–7.
- 19. Guerra M, Souza MJ. Como observar cromossomos: um guia de técnicas em citogenética vegetal, animal e humana. 1 ed. Ribeirão Preto: FUNPEC; 2002.
- 20. Spowart G. Mitotic Metaphase Chromosome Preparation from Peripheral Blood for High Resolution. Methods in Molecular Biology. 1994 Feb; 29(1):1-10.
- 21. Simbio. Acessado em 27/03/2013. Disponível em: https://www.mrt.uni-jena.de/simbio.
- 22. QtCreator. Acessado em: 27/03/2013. Disponível em: http://qt-project.org.
- 23. Otsu N. A Threshold Selection Method from Gray-level Histograms. IEEE Transactions On Systrems, Man, And Cybernetics. 1979 Jan; 9(1):62-66.
- 24. ImageJ Image Processing e Analysis in Java. Acessado em: 27/03/2013. Disponível em: http://rsbweb.nih.gov/ij/> Acessado em: 27/03/2013.
- 25. Lemos-Pinto MMP, Amaral A. Análise Citogenética na Investigação de Incidentes Radiológicos. Newslab. 2011; 18(105):76-86.
- 26. Kanda R, Jiang T, Hayata I, et al. Effects of Colcemid Concentracion on Chromosome Aberration Analysis in Human Lymphocytes. Journal of Radiation Research. 1994 Mar; 35(1):41-7.
- 27. Wilkins RC, Romm H, Kao T, et al. Interlaboratory Comparison of the Dicentric Chromosome Assay for Radiation Biodosimetry in Mass Casualty Events. Radiation Research. 2008 Jan; 169(5):551-560.
- 28. Schmid E, Wagner FM, Romm H, et al. Dose–response relationship of dicentric chromosomes in human lymphocytes obtained for the fission neutron therapy facility MEDAPP at the research reactor FRM II. Radiation Environment Biophysics. 2009 Nov; 48(1):67–75.
- 29. Senthamizhchelvan S, Pant GS, Rath GK, et al. Biodosimetry Using Chromosome Aberrations in Human Lymphocytes. Radiation Protection Dosimetry. 2007 Sep. 123(2):241-5.
- 30. Fernandes TS, Lloyd DC, Amaral A. Biodosimetry for Dose Assessment of Partial-BodyExposure: a Methodological Improvement. Brazilian Archives of Biology And Technology. 2008 Dec; 51(Special Number):97-102.
- 31. Karvelis P, Likas A, Fotiadis DI. Identifying touching and overlapping chromosomes using the watershed transform and gradient paths. Pattern Recognition Letters. 2010 Aug.; 31(1):2474-88.
- 32. Henegariu O, Heerema NA, Wright LL, et al. Improvements in Cytogenetic Slide Preparation: Controlled Chromosome Spreading, Chemical Aging and Gradual Denaturing. Cytometry. 2001 Feb; 43(1):101-9.